# **Dienstanweisung**

Das Hamburgische Transparenzgesetz (HambTG) ist am 6.Oktober 2012 in Kraft getreten. Es löst das Informationsfreiheitsgesetz und damit die Rechtsgrundlage für einzelfallbezogene Auskunftsersuchen ab. Gleichzeitig verpflichtet das HmbTG ab dem Zeitpunkt seines Inkrafttretens amtliche Informationen aufbereitet in einem Register zu sammeln, das ab dem 6.Oktober 2014 zu veröffentlichen ist. Diese Veröffentlichungspflicht umfasst alle amtlichen Informationen die seit dem In-Kraft-Treten des HmbTG realisiert worden sind.

Zur Bearbeitung der Einzelanfragen von Bürgerinnen und Bürger ist ein für die Bezirksämter einheitliches Verfahren von der D1-S am 18.10.2012 beschlossen worden.

Mit dieser Dienstanweisung wird das Verfahren zur Bereitstellung der Dokumente für das Informationsregister verbindlich für alle Mitarbeiterinnen und Mitarbeiter des Bezirksamtes geregelt.

Die zu veröffentlichenden amtlichen Informationen sind in einem gesonderten Verfahren zu bestimmen, zu kennzeichnen, abzulegen und bereitzustellen. Dieses Verfahren umfasst systematische Identifikations- und Bereitstellungsprozesse, für die sich in der Unterscheidung zwischen elektronischen Ablagen in Eldorado, (1), Papierablagen und elektronischen Ablagen außerhalb Eldorado (2) und Fachverfahren (3) unterschiedliche Bearbeitungsphasen ausprägen. Die geltenden Regelungen zur Schriftgutverwaltung bleiben davon unberührt.

## **Informationsgegenstände**

Gemäß dem Paragraphen 3 des HmbTG können folgende Dokumente Informationsgegenstände sein, die in das Informationsregister einzustellen sind:

- Verträge der Daseinsvorsorge  $\bullet$
- Pläne
- **Statistiken**
- **Tätigkeitsberichte**
- Gutachten
- Studien
- Verträge an deren Veröffentlichung ein öffentliches Interesse besteht
- Vergleichbares von öffentlichem Interesse

Ein verwaltungsübliches Begriffsverständnis ist anzuwenden.

#### **Das Phasenmodell zur Bearbeitung**

- I. Identifikation
- II. Kennzeichnung
- III. Ablage
- IV. Überprüfung
- V. Zuführung

## **I. Identifikation des Schriftgutes**

Das zentrale Projekt "Umsetzung des Hamburgischen Transparenzgesetztes" benennt die in § 3 HmbTG genannten Gegenstände für alle Behörden wie folgt:

- § 3 Abs. 1 Nr. 3: In öffentlicher Sitzung gefasste Beschlüsse (nebst den zugehörigen Protokollen und Anlagen)
- § 3 Abs. 1 Nr. 4: Verträge der Daseinsvorsorge
- § 3 Abs. 1 Nr. 5: Bewirtschaftungspläne, Organisationspläne, Geschäftsverteilungspläne, Aktenpläne
- § 3 Abs. 1 Nr. 7: Amtliche Statistiken und Tätigkeitsberichte
- § 3 Abs. 1 Nr. 8: Gutachten und Studien
- § 3 Abs. 2 Satz 1: Verträge, an deren Veröffentlichung ein öff. Interesse besteht
- § 3 Abs. 2 Satz 2: Dienstanweisungen
- § 3 Abs. 2 Satz 2 Nr.2 : alle vergleichbaren Informationen von öffentlichem Interesse

Die Bezirksverwaltung ist speziell mit folgenden Gegenständen aus § 3 HmbTG befasst und muss diese hinsichtlich der Veröffentlichungspflicht überprüfen:

- § 3 Abs. 1 Nr. 9: Geodaten
- § 3 Abs. 1 Nr. 10: Ergebnisse von Messungen, Beobachtungen und sonstigen Erhebungen über schädliche Umwelteinwirkungen, Umweltgefährdungen sowie über den Zustand der Umwelt, die von einer Behörde außerhalb ihrer Überwachungstätigkeit im Einzelfall durchgeführt werden
- § 3 Abs. 1 Nr. 11: Baumkataster
- § 3 Abs. 1 Nr. 12: Öffentliche Pläne, insbesondere Bauleit- und Landschaftspläne  $\bullet$
- § 3 Abs. 1 Nr. 13: die wesentlichen Regelungen erteilter Baugenehmigungen und -vorbescheide
- § 3 Abs. 1 Nr. 14: Subventions- und Zuwendungsvergaben.

## **II. Kennzeichnung des Schriftgutes**

Jedes Schriftgut außerhalb der Fachverfahren, das für eine Veröffentlichung nach § 3 HmbTG in Frage kommt, ist in zwei Schritten zu kennzeichnen:

#### **1. Schritt: Die Eigenschaft zuordnen**

Zur Auswahl stehen die Eigenschaften "sicher" und "potentiell".

- Sicher: Das Schriftgut ist zweifelsfrei nach dem HmbTG zu veröffentlichen.
- Potentiell: Das Schriftgut ist voraussichtlich zu veröffentlichen.

## **2. Schritt: Ein Schlag-/Stichwort zuordnen**

Folgende Schlag-/Stichworte sind zu verwenden:

- Sicher HmbTG amtliche Statistiken, Tätigkeitsberichte  $\bullet$
- Sicher HmbTG Beschlüsse öffentlicher Sitzungen, nebst Protokollen, Anlagen
- Sicher HmbTG Bewirtschaftungs-, Orga-, Geschäftsverteilungs-, Aktenpläne  $\blacksquare$
- Sicher HmbTG Dienstanweisungen
- Sicher HmbTG Gutachten, Studien
- Sicher HmbTG Verträge Daseinsvorsorge und sonstige Verträge
- Potentiell HmbTG amtliche Statistiken, Tätigkeitsberichte  $\bullet$
- Potentiell HmbTG Beschlüsse öffentlicher Sitzungen, nebst Protokollen, Anlagen
- Potentiell HmbTG Bewirtschaftungs-, Orga-, Geschäftsverteilungs-, Aktenpläne  $\bullet$
- Potentiell HmbTG Dienstanweisungen
- Potentiell HmbTG Gutachten, Studien  $\bullet$
- Potentiell HmbTG Verträge Daseinsvorsorge und sonstige Verträge
- Potentiell HmbTG alle vergleichbaren Informationen von öffentlichem Interesse (§ 3 Abs. 2 Satz 2 Nr.2 )

#### **III. Ablage des Schriftgutes**

Bei der Ablage des Schriftgutes sind die folgenden drei Verfahrensweisen zu unterscheiden:

- **1. Fachämter, in denen Eldorado eingeführt worden ist**
- **2. Fachbereiche mit Schriftgut, das in Papierakten geführt wird, oder in elektronischen Ablagen außerhalb von Eldorado (G-Laufwerk)**
- **3. Schriftgut in Fachverfahren**

Die weiter unten skizzierten Verfahrensabläufe beziehen sich auf das kenntlich gemachte Schriftgut mit den jeweiligen Eigenschaften "sicher" oder "potentiell". In der nachfolgenden Darstellung wird von einer idealtypischen Bearbeitung durch einen Sachbearbeiter als Absender und dem Registrator als Empfänger ausgegangen.

#### **Zu 1) ELDORADO-Ablage**

Zusätzlich zur bisherigen Aktenverfügung unter einem Aktenzeichen wird dem Schriftgut in der Maske ein Stichwort zugeordnet (siehe dazu den Abschnitt II). Die Registratur ordnet dem Schriftgut, das mit der Eigenschaft (Schlag-/Stichwort) versehen worden ist, das Aktenzeichen "HmbTG Register 135.40-33/0002" zu. Das Aktenzeichen und die darin enthaltenen Dokumente sind für die angeschlossenen Nutzerinnen und Nutzer nicht sichtbar.

Diese recht komfortable und automatisierte Bearbeitungsvariante bezieht sich auf elektronisch zur Verfügung stehende Dokumente. Liegen diese nicht elektronisch abgespeichert vor, müssen diese erst eingescannt und anschließend über den Druckertreiber ELDORADO verarbeitet werden. Manuelle Verfügungen mit einem Stempel wären mit den oben genannten Zusätzen zu ergänzen, falls die abzulegenden Dokumente eine Relevanz für das HmbTG haben.

## **Zu 2) Papierablage**

Zusätzlich zur üblichen Ablage in der Papierform mit dem Fachaktenzeichen wird vom Schriftgut eine Kopie erstellt, die als PDF gescannt auf dem G-Laufwerk gespeichert wird\*. Dabei kann das zentrale Aktenzeichen für das HmbTG 135.40-33/0002 zur besseren Unterscheidung verwendet werden. Für jede Abteilung wird auf ihrer Ebene auf dem G-Laufwerk ein Verzeichnis (siehe Anlage) mit dem folgenden Aufbau angelegt:

HmbTG Az. 135.40-33/0002

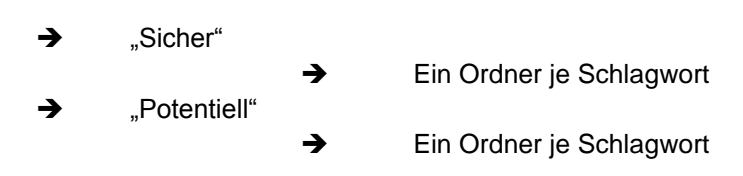

Die Dateien sind wie folgt zu benennen: Datum, Bezeichnung und Erläuterung. Die Bezeichnung nimmt Bezug auf die Schlag-/Stichworte und bildet eine Konvention im Sinne einer einheitlichen Unterstützung bei der späteren Einstellung in das Register.

#### *Beispiel: 20121029\_Gutachten\_Wirksamkeit von Maßnahme xy-Maßnahme bei …*

Die Sammlung von Papierkopien in einem Aktenordner oder die Erstellung einer Liste mit Verweisen auf voraussichtlich zu veröffentlichende Dokumente in einer Papierakte sind weitere Vorgehensvarianten. Eine Liste mit Verweisen verlagert den Prozess der endgültigen Kenntlichmachung und Aussonderung auf später. Trotz des damit verbundenen Aufwandes könnte dies eine praktikable Übergangsregelung für kleinere dezentrale Organisationseinheiten sein. Diese Ablage kann sich sowohl auf sicher oder potentiell zu veröffentlichende Dokumente beziehen. Die Bezeichnung der dort abgelegten Dokumente muss allerdings nach den obigen Richtlinien folgen, um später gleichlautend verarbeitet zu werden.

Für den geordneten arbeitsteiligen Aussonderungsprozess ist die eindeutige Verfügung der Sachbearbeiter als Absender mit Zuweisung der Fundstelle unabdingbar. Diese Ablageverfügungen können zusammen mit den Dokumenten der Registratur übermittelt und dort gesammelt werden.

\*Schriftgut, welches in anderen elektronischen Ablagen als Eldorado geführt wird (G-Laufwerk) ist wie Schriftgut in Papierakten zu behandeln, mit dem Unterschied, dass es nicht gescannt, sondern in das PDF-Format umgewandelt werden muss.

#### **Zu 3) Fachverfahren**

Nach der Feststellung, ob und in welchem Fachverfahren zu veröffentlichendes Schriftgut vorhanden ist, sind weitere Maßnahmen zur Kennzeichnung und Aussonderung in den Fachbereichen überbezirklich vorzunehmen. Diese kann technisch durch eine Schnittstelle wie beim Ratsinformationssystem ALLRIS erfolgen. Eine Betrachtung der Fachverfahren erfolgt vom übergeordneten Projekt zusammen mit den Fachbehörden und N/ITB.

## **IV. Überprüfung des Schriftgutes**

Vor der Überführung des Schriftgutes in das Informationsregister ist es einer abschließenden Überprüfung zu unterziehen:

- Unterfällt das Dokument tatsächlich der Veröffentlichungspflicht?  $\bullet$
- Sind Betriebs- und Geschäftsgeheimnisse enthalten?
- Sind schutzwürdige personenbezogene Daten enthalten?
- Liegen gesetzliche Ausnahmen vor?
- Steht ein Urheberrecht der Veröffentlichung im Internet entgegen?  $\bullet$
- Was ist nach diesem Befund ggf. zu "schwärzen"?

Die Ausgestaltung dieses vierten Bearbeitungsprozesses obliegt jeder Organisationseinheit selbst! Dabei könnte es nach dem derzeitigen Kenntnistand zu einem erneuten Ausdruck und schlussendliche Bearbeitung durch manuelles Schwärzen kommen.

## **V. Zuführung des Schriftgutes**

Obwohl es derzeit für die Übertragung des Schriftgutes in das Informationsregister noch keine endgültigen technischen Lösungen gibt, ist der oben genannte Aussonderungsprozess fortlaufend von den Mitarbeiterinnen und Mitarbeitern des Bezirksamtes vorzubereiten und im Sinne der obigen Dienstanweisung durchzuführen.

Harald Rösler Bezirksamtsleiter

### Bezirksamt Hamburg-Nord

## **Dienstanweisung zur Umsetzung des Transpatenzgesetzes**

hier: Anlage zu Punkt 2 Papierablage

Für die gem. Dienstanweisung gesetzte Vorgabe zur Bereitstellung elektronischer Kopien der Papierablagen ist auf dem Gruppenlaufwerk für jedes Fachamt die erforderliche Verzeichnisstruktur angelegt.

Zugriffsrechte auf diese Ordner bestehen für jede Mitarbeiterin und jeden Mitarbeiter innerhalb des Fachamtes. Das Zugriffrecht umfasst das Speichern, Ändern und Löschen der dort abgelegten Dokumente.

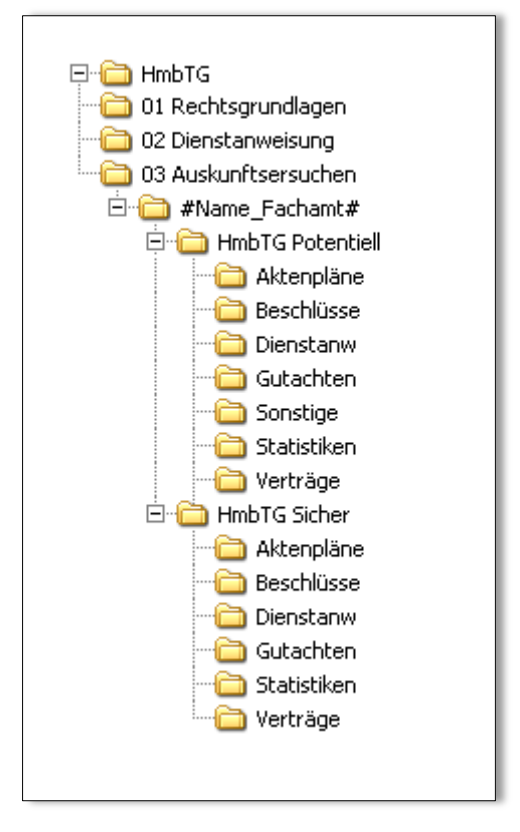

Die Bezeichnungen der Ordner bilden die unter *Punkt II, Schritt 2 der Dienstanweisung* dargestellten Fallkategorien ab.

Die Speicherpfade sind betriebssystembedingt auf 256 Zeichen beschränkt. In Bezug darauf wurden die Ordnernamen so eingekürzt, dass die Orientierung in der richtigen Zuordnung der Dokumente gem. Dienstanweisung nicht beeinträchtigt wird und gleichzeig mehr "Platz" für die Benennung der Dokumente erhalten bleibt.

Der Ordner *…/hmbTG Potentiell/Sonstige* steht für die Aufnahme von Dokumenten zum Schlagwort *Potentiell HmbTG - alle vergleichbaren Informationen von öffentlichem Interesse (§ 3 Abs. 2 Satz 2 Nr.2 )* zur Verfügung.

Zu beachten ist: **Die Dokumente dürfen in ihrer Benennung nicht mehr als 200 Zeichen umfassen - Leerzeichen sowie die Dateiextension (z.B.\*.pdf) sind dabei mitzuzählen.**